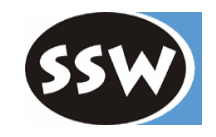

# *Web-Services*

*Dr. Herbert Prähofer Institut für Syste msoftware Johannes Kepler Universität Linz*

*Dr. Dietrich Birngruber Software Architect TechTalkwww.techtalk. at*

© Univer sity of Linz, Institute for System Software, 2004 published under the Microsoft Curriculum License

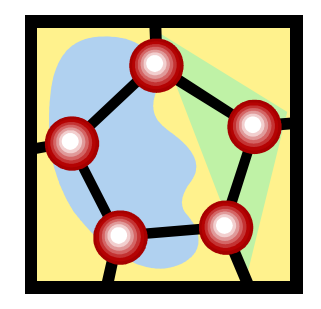

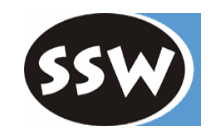

# *Web-Services*

Einführung

- Web-Services in .NET
- SOAP
- SOAP und .NET
- Dienstbeschreibung mit WSDL
- Web-Service Verzeichnisdienste: UDDI und DISCO
- Ausblick auf Web-Services .NET 2.0

Zusammenfassung

#### *Motivation*

- • Integration heterogener, verteilter Systeme
	- global verteilt
	- unterschiedliche Programmiersprachen
	- unterschiedliche APIs
- •B2C und B2B Anwendungen
- •Nützung global verteilter Services

uses Customer **Travel Agent Service** entnommen aus: Web Services Architecture Usage Scenarios, W3C Working Group Note, 11 February 2004, http://www.w3.org/TR/2004/NOTE-ws-arch-scenarios-20040211/

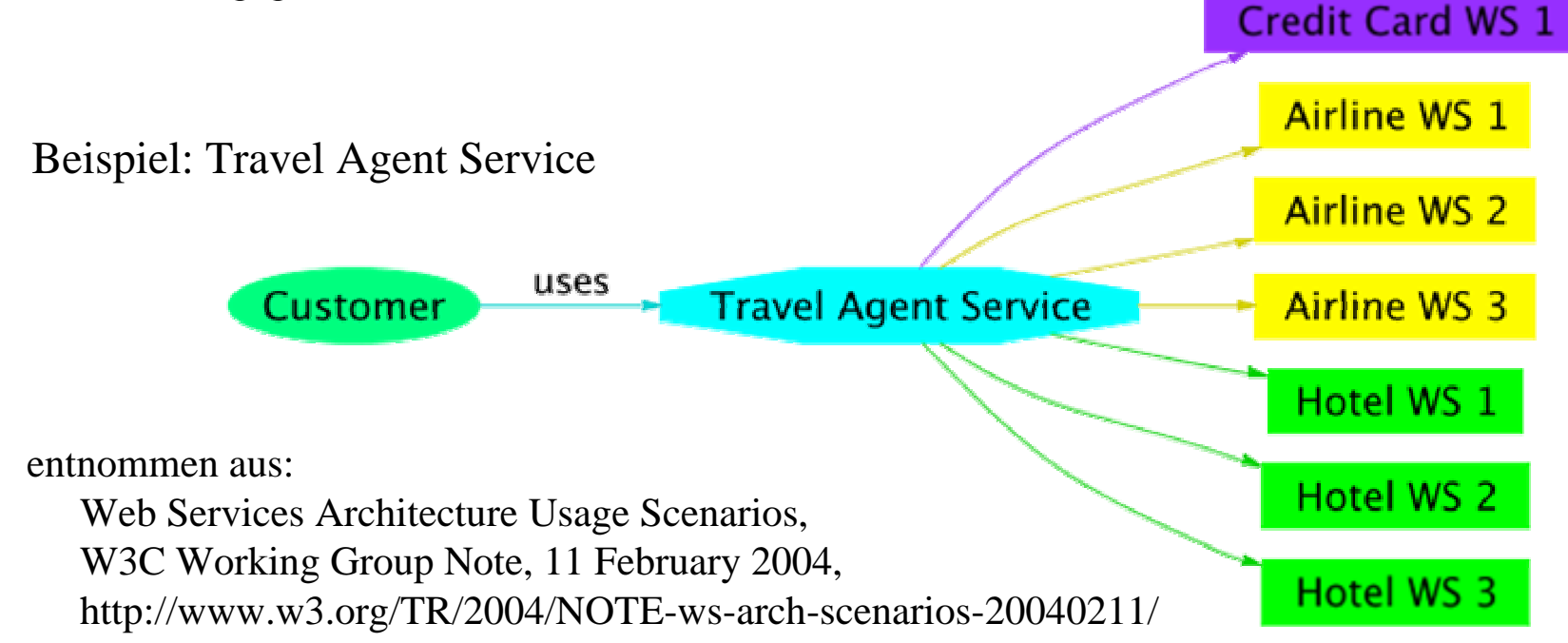

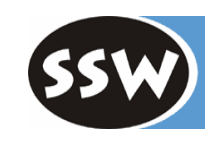

#### *Was sind Web-Services?*

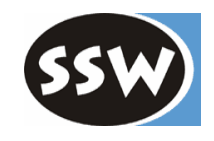

- $\bullet$ Middleware für verteilte Anwendungen
- $\bullet$ für Remote-Procedure-Calls und Datenaustausch
- $\bullet$ offener Standard auf der Basis von XML
- $\bullet$ für lose gekoppelte Softwaredienste
- $\bullet$  unabhängig von Programmiersprache, Laufzeitumgebung und Betriebssystem
- Verwendung bestehender Internet-Protokolle und Server-Architekturen

# *Definition Web-Service (nach W3C)*

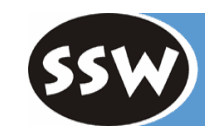

- $\bullet$ durch eine URI identifizierbare Softwareanwendung
- •mit Schnittstellendefinition in XML
- $\bullet$ mit Interaktion auf Basis XML-basierter Nachrichten
- $\bullet$ und Nachrichtenaustausch über Internetprotokolle

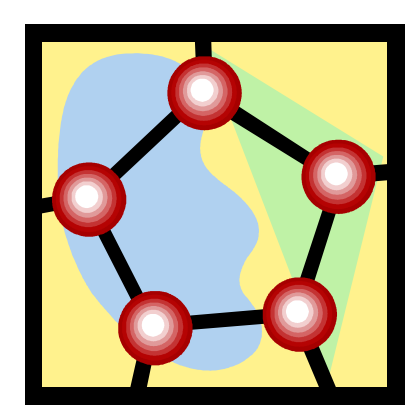

#### *Unabhängigkeit und Integration durch ...*

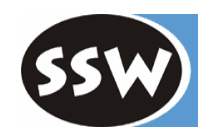

- SOAP
	- –XML-Standard für Nachrichtenaustausch
	- unabhängig von Transportprotokoll
	- unabhängig von Client- und Service-Implementierung: Java, .NET, Python, …
- Web Services Description Language - WSDL (1.1)
	- Interface-Beschreibung in XML
- Kommunikation auf Basis existierenden Protokolle und Serverarchitekturen
	- HTTP und Web-Server
	- SMTP und Mail-Server
	- FTP und FTP-Server
- Standardisierung (W3C)
	- SOAP 1.2, WSDL 1.1 (1.2 und 2.0)
	- –Zusätzliche Protokolle basierend auf SOAP and WSDL
	- Bindung an Protokollschicht (HTTP)

#### *Web-Services Szenario*

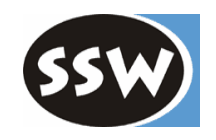

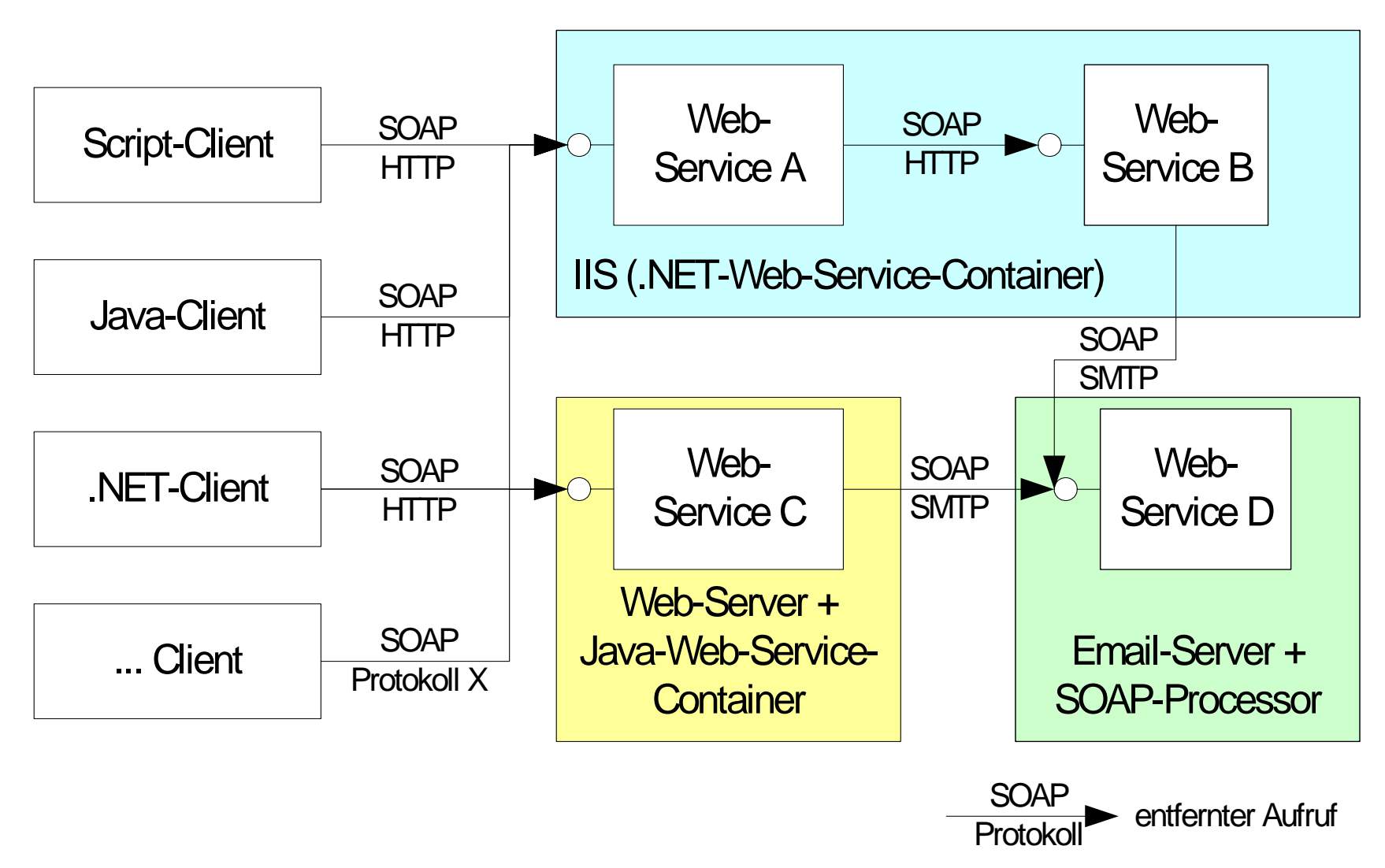

## *Web-Services im Vergleich*

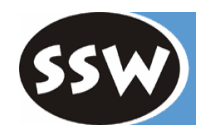

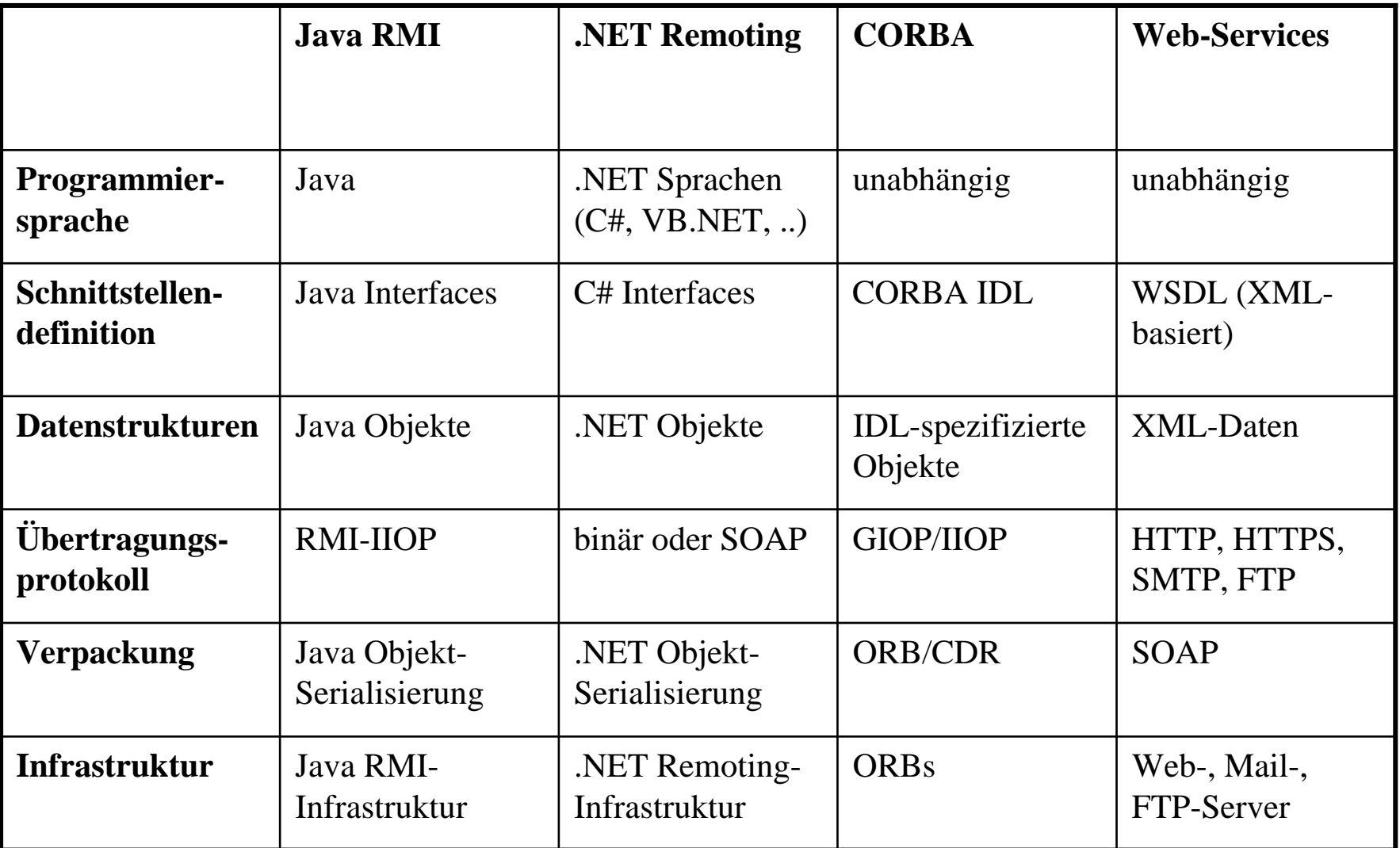

# *Vor- und Nachteile*

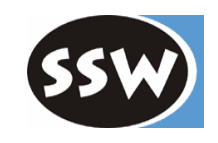

- Vorteile
	- unabhängig von Programmiersprache, Laufzeitumgebung und Betriebssystem
	- baut auf bestehender Internet-Infrastruktur auf
	- standardisiert
	- von wesentlichen Playern vorangetrieben (Microsoft, IBM, SAP, Sun)
- Nachteile
	- Performance (XML)

# *Web-Service-Infrastruktur*

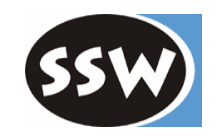

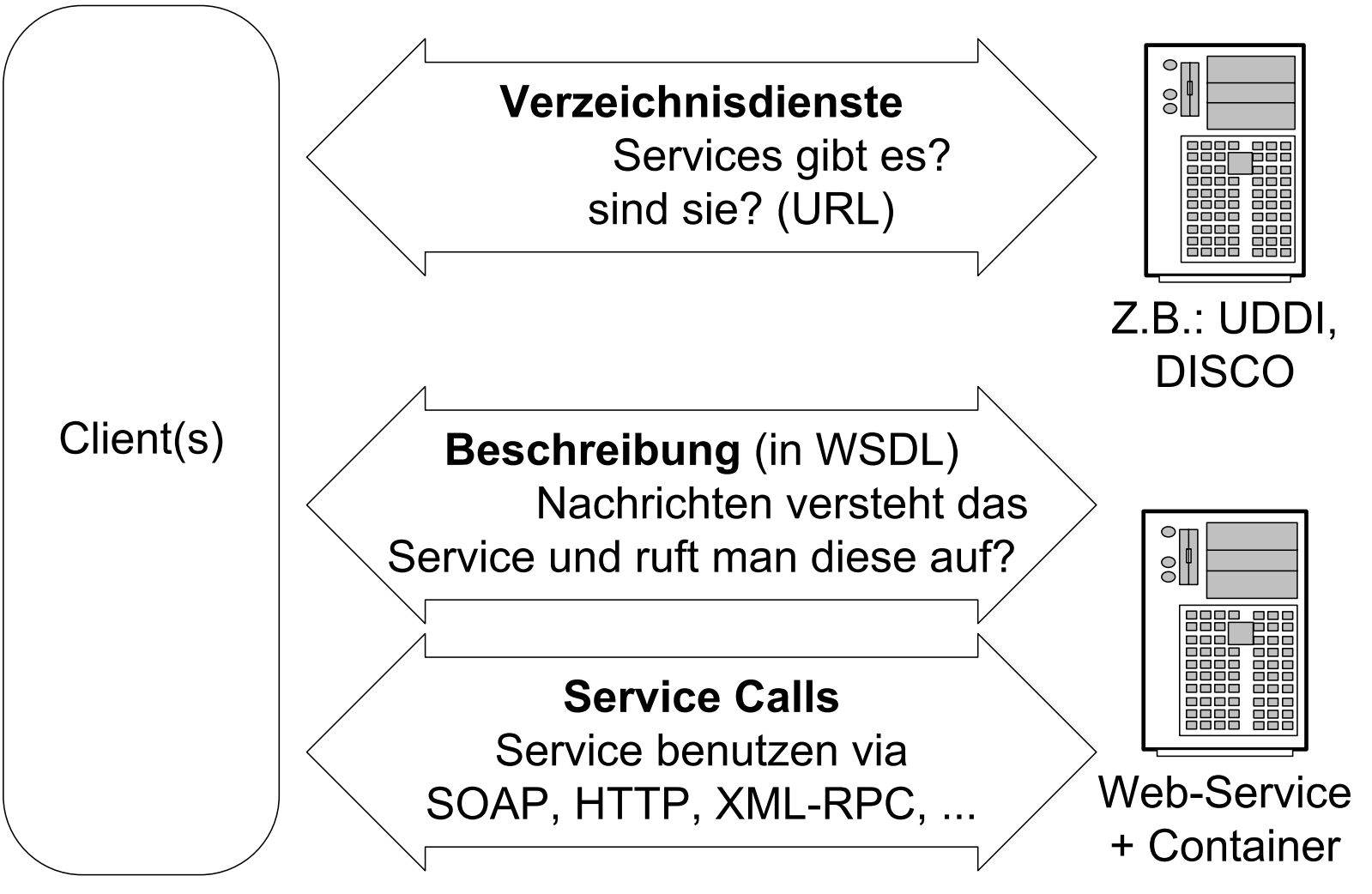

#### *Web-Service Architektur*

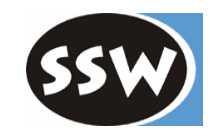

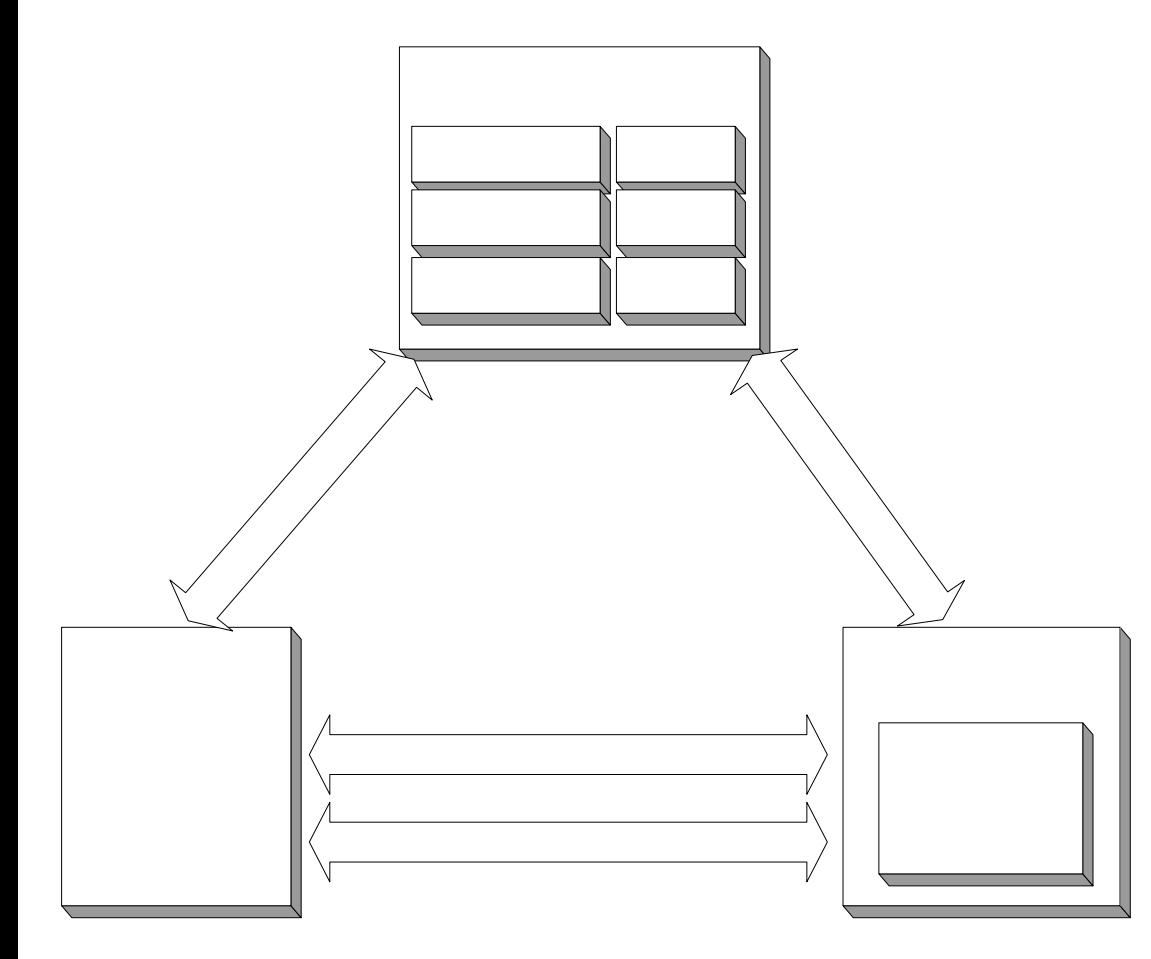

Verzei

111 A I C

#### *Web-Service Architektur: Ablauf*

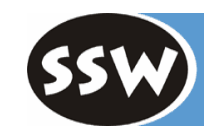

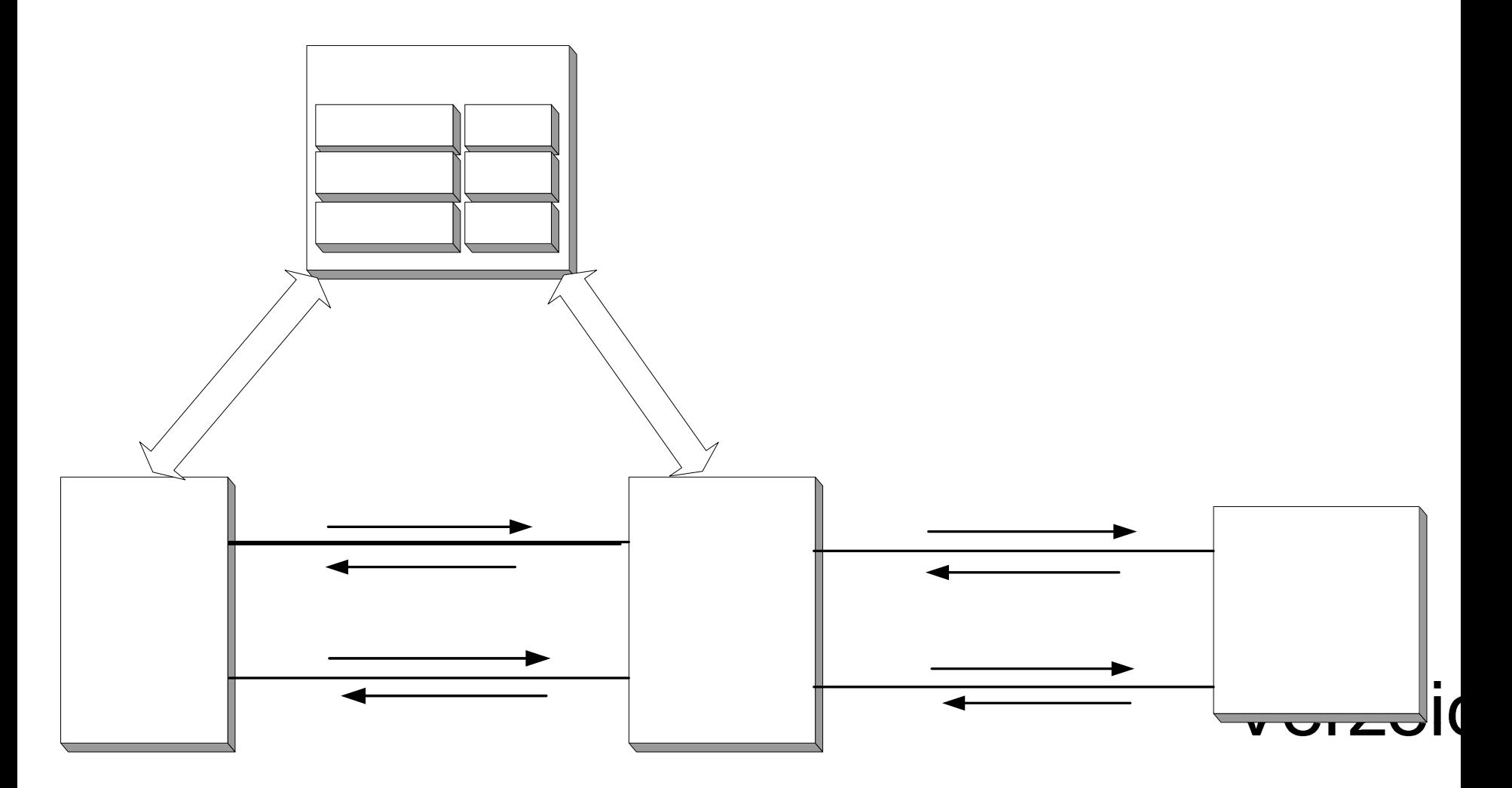

121 A I C

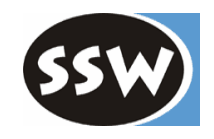

# *Web-Services*

Einführung

Web-Services in .NET

SOAP

SOAP und .NET

Dienstbeschreibung mit WSDL

Web-Service Verzeichnisdienste: UDDI und DISCO

Ausblick auf Web-Services .NET 2.0

Zusammenfassung

# *Web-Services in .NET*

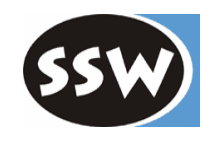

- $\bullet$ IIS und ASP.NET-Infrastruktur unterstützen Web-Services
- $\bullet$  .NET Framework bietet eine Reihe von
	- –Basisklassen
	- –Attributen
	- Protokollen
	- für die Realisierung von Web-Services
- Visual Studio.NET bietet mächtige Werkzeuge zur Erstellung von Web-Services
	- Entwicklung
	- Testumgebung
	- Verwaltung des IIS
	- Erzeugung von Proxies (wsdl.exe)

#### *.NET-Namensräume*

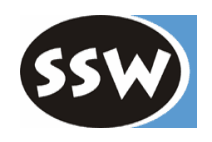

- System.Web.Services
	- um Web-Services zu erstellen (z.B.: WebService, WebMethod )
- System.Web.Services.Configuration
	- –um SOAP zu erweitern
- System.Web.Services.Description
	- –um WSDL zu erstellen und zu bearbeiten
- System.Web.Services.Discovery
	- –um DISCO zu benutzen
- System.Web.Services.Protocols
	- zur Implementierung von Protokollen (z.B. SOAP-HTTP)
- System.Xml.Serialization
	- zur XML-Serialisierung bei Datentransfer

*Implementierung von Web-Services* 

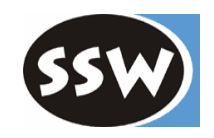

- <%@ **WebService Language**="C#" **Class**="*MyWebService*" %> •in asmx-Datei mit @Web Service-Direktive
- publi c class *MyWebService* : **WebService** { •ableiten von Basisklasse System.Web.Services.WebService
- $\bullet$ Kennzeichung und Einstellungen über .NET-Attribute
	- Kennzeichnung von Web-Service-Methoden
	- Festlegen von Nachrichtenformat und Kodierung
	- zu verwendende Namensräume und XML-Elemente
	- etc.

…

```
[WebMethod(Description= "comment ")]
[…]
publi
c Returntype MyWebMethod( …) {
```
asmx-Datei in einem virtuellen Verzeichnis auf dem IIS

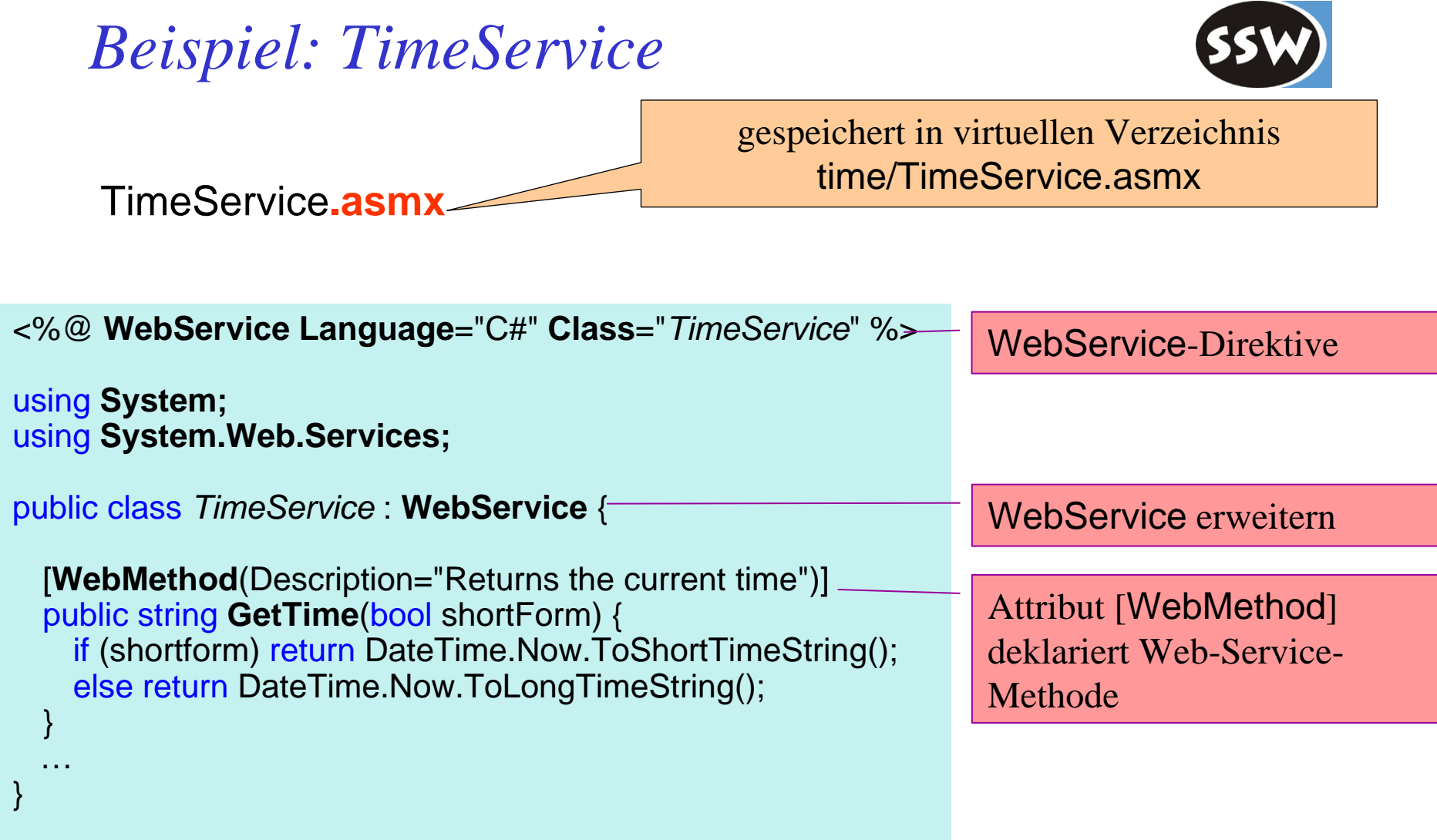

# *WebService-Beschreibung im IE*

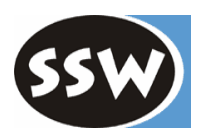

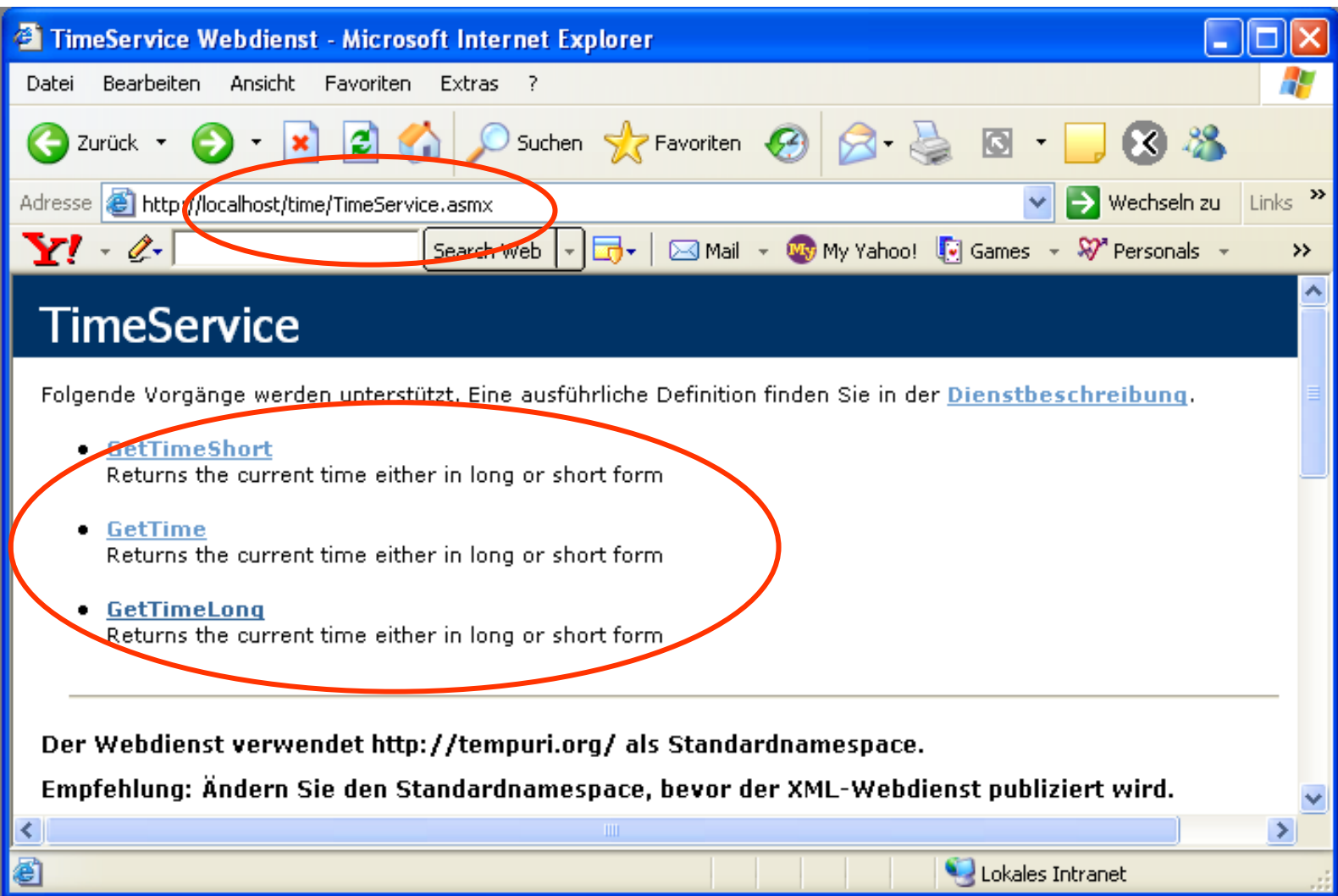

# *Beispiel: Einfacher .NET-Client*

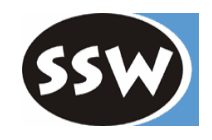

- •w s dl.e x e erzeugt Proxy für Client (TimeClient.TimeService )
- **> wsdl.exe /namespace:TimeClien t /out:TimeServiceProxy.cs http://localhost/netsem-ws/MyFirstService.asmx**
- •Client-Programm erzeugt TimeService-Objekt und ruft GetTime auf

```
using System;
using TimeClient; //Namespace des erzeugten Proxies
public class NetClient {
   public static void Main(string[] args) {
      \mathbf{C} = \mathbf{C} \mathbf{C} \mathbf{C} (i); e \mathbf{C} = \mathbf{C} \mathbf{C} \mathbf{C} (i); e \mathbf{C} \mathbf{C} \mathbf{C}Console.WriteLi
ne("Di
e Zeit am Server ist: ");
      \textsf{string time} = \textsf{service}. \textsf{GetTime}(\textsf{true}) \text{.}Console.WriteLi
ne(tim
e);
   }
}
```
# *Beispiel: Einfacher Java-Client*

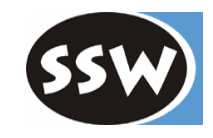

- •Verwendung von Werkzeug und Java-Bibliotheken GLUE:
	- wsdl2Java erzeugt Java Interface (ITimeServiceSoap) und Proxy (TimeServiceHelper )

```
import Kapitel7.GLUEProxy.*; // erzeugte GLUE Proxy-Klassen
/** Einfacher XML Web Service client in Java welcher GLUE verwendet. */
public class JavaClientGLUE {
  public static void main(String[] args) {
    try {
      //Service benutzen mittels wsdl2java erzeugten Klasse + Interface
      ITimeServiceSoap service
= TimeServiceHelper.bind();
      String time = service.GetTime(true);
      System.out.println("Die Zeit am Server ist: \n" + ti
m
e);
    } catch (Exception
ex) { ex.printStackTrace(); }
  }
}
```
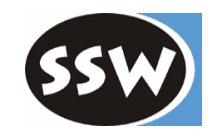

# *Web-Services*

Einführung

Web-Services in .NET

#### SOAP

SOAP und .NET

Dienstbeschreibung mit WSDL

Web-Service Verzeichnisdienste: UDDI und DISCO

Ausblick auf Web-Services .NET 2.0

Zusammenfassung

# *SOAP*

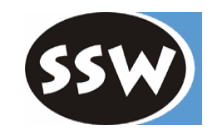

- $\bullet$  einfaches Nachrichtenprotokoll in XML
	- für Verpackung beliebiger Anwendungsdaten
	- einzelne Nachrichten ("one-way")
	- asynchron
- $\bullet$ Unabhängig vom Transportprotokoll
- SOAP definiert nicht:
	- verteiltes Objektmodell
	- Kommunikationsprotokolle
	- Distributed Garbage Collection
	- verteilte Ereignisse (distributed callbacks)

# *Verwendung von SOAP*

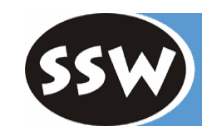

- $\bullet$ SOAP ist erweiterbar
	- Methodenaufrufe (RPC)
	- –Sicherheit
	- –Authentifikation
	- etc.
- $\bullet$ Protokolle durch Kombination einzelner Nachrichten ( *Message Exchange Patterns* )
	- one-way, request-response, multicast, …
- z.B. request-response für RPC durch 2 Nachrichten

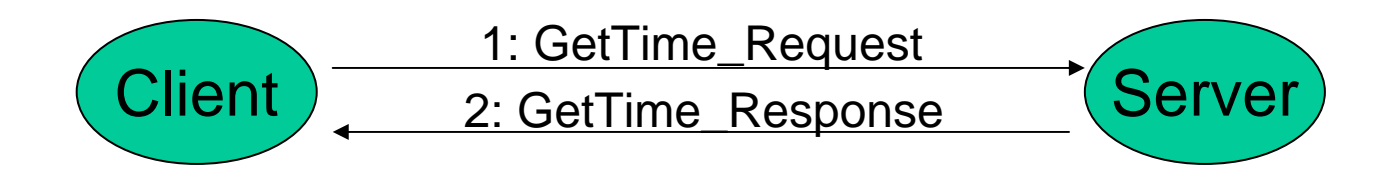

## *SOAP-Nachrichten*

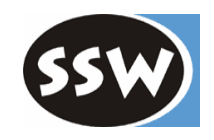

#### SOA P-Nachrichten sind vergleichbar mit einem Brief, mit

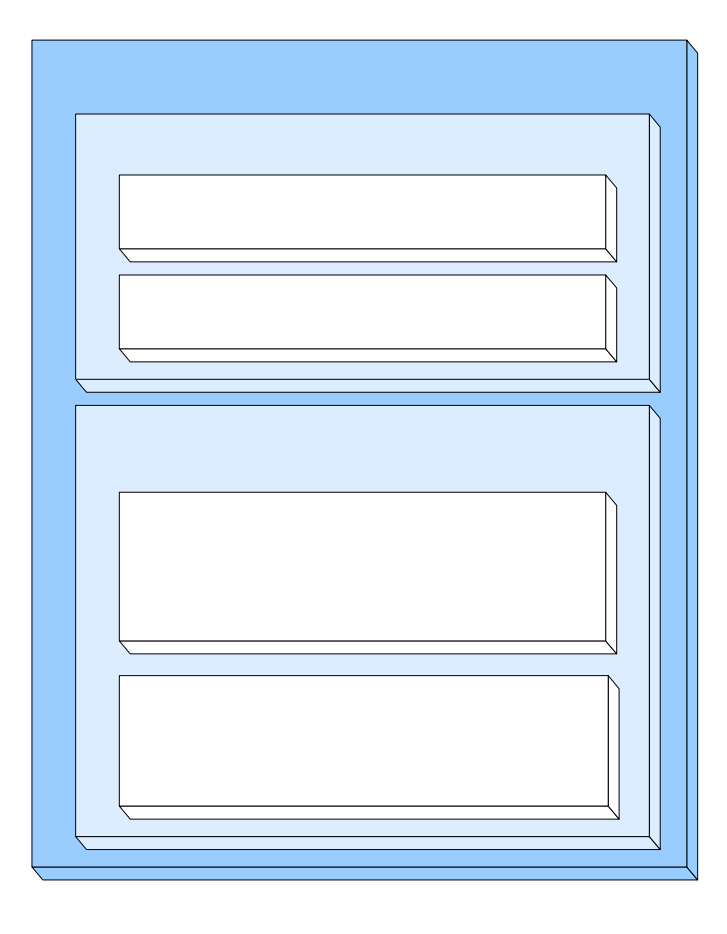

- •Umschlag (<Envelope>) als Behälter
- Briefkopf (<Header>) mit beliebigen Metainformationen (*Message Headers* )
- Brief (<Body>)
- •mit beliebigen XML-Daten
- •Fehlerbeschreibungen

# *XML-Struktur (vereinfacht, SOAP 1.2)*

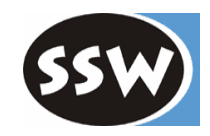

```
\leq?xml version="1.0" ?>
<soap:Envelope xmlns:soap="...">
 <soap:Header> <!-- (optional and extendable) -->
   <m:my xmlns:m="anURI" soap:mustUnderstand="true" soap:role="uri2" />
    ... </soap:Header
>
  <soap:Body
>
    data (depends on format and encoding)
    <soap:Fault
>
      <soap:Code
>...who is responsible?... </Code
>
      <soap:Reason
>...textual description...</soap:Reason> 
      <soap:Detail>...more error details...</soap:Detail>
    </soap:Fault
>
  </soap:Body
>
</soap:Envelope
>
```
*Die Daten im <Body>-Element*

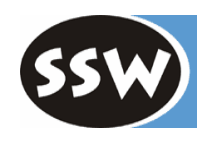

- **Nachrichtenformat**:
	- document Struktur entspricht einem *XML-Schema*
	- –Struktur entspricht der *SOAP-Spezifikation für RPC*

#### $\bullet$ **Kodierung**:

- literal Daten werden nach einem *XML-Schema* kodiert
- encoded Daten werden nach *SOAP-Regeln* kodiert

- $\bullet$ Übliche Kombinationen:
	- document/literal Standard für .NET
	- rpc/encoded

oft verwendet bei Java-Server

# *HTTP-Anbindung*

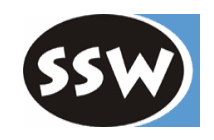

- HTTP-GET, HTTP-POST
	- Aufruf HTTP-kodiert (*URL-encoded* )
	- Response XML-kodiert

ÎEinschränkung auf einfache Aufrufe (keine Header-Einträge, keine strukturierten Daten)

- SOAP über HTTP-POST
	- Datenteil des POST-Request enthält SOAP-kodierte Anfrage
	- –Antwort SOAP-kodiert
	- $\rightarrow$  ohne Einschränkungen

*Beispielaufruf via HTTP-GET bzw. -POST*

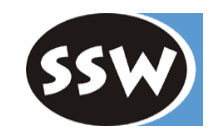

Aufruf von GetTime(bool shortForm) bei Web-Service http://localhost/time/TimeService.asmx

•Aufruf :

**http://localhost/time/TimeService.asmx/GetTime?shortForm=true**

 $\bullet$ HTTP-Response:

> HTTP/1.1 200 O K Content-Type: text/xml; charset=utf-8 Content-Length: *length* <?xml version="1.0" encoding="utf-8"?> <string xmlns=" http://tempuri.org/">*string*</string>

# *Beispielaufruf via SOAP über HTTP*

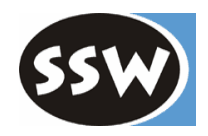

COADA<sub>ction</sub>

**HTTPD** II

•SOAP über HTTP-POST:

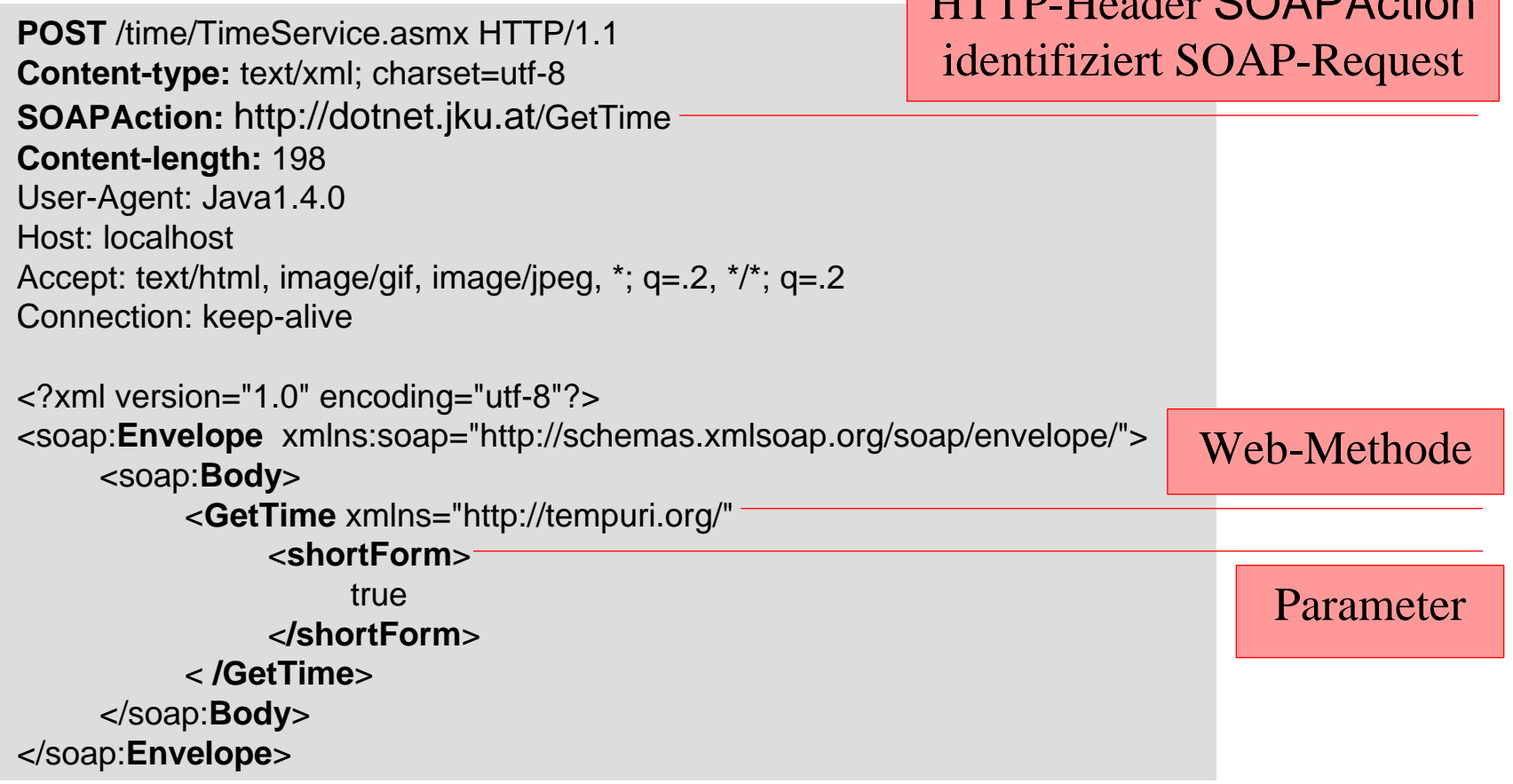

#### *Beispielaufruf via SOAP über HTTP (2)*

•SOAP-kodierte Antwort:

```
HTTP/1.1 200 O
K Content-Type: text/xml; charset=utf-8 Content-Length: length
<?xml
version="1.0" encoding="utf-8"?>
<soap:Envelope xmlns:soap=http://schemas.xmlsoap.org/soap/envelope/
    xmlns:xsi=http://www.
w
3.org/2001/XMLSchema-instance
    xmlns:xsd="http://www.w3.org/2001/XMLSchema">
    <soap:Body
>
         <GetTimeResponse xmlns="http://tempuri.org/">
              <GetTimeRes
ult>string</Get
TimeResult>
         </GetTimeResponse>
    </soap:Body
>
</soap:Env
elope
>
                                                                     Rückgabe-
                                                                         wert
```
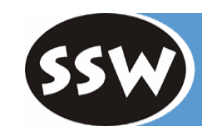

# *Web-Services*

Einführung

Web-Services in .NET

SOAP

SOAP und .NET

Dienstbeschreibung mit WSDL

Web-Service Verzeichnisdienste: UDDI und DISCO

Ausblick auf Web-Services .NET 2.0

Zusammenfassung

# *SOAP und .NET*

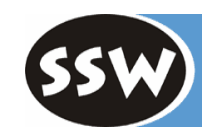

.NET bietet bequeme Unterstützung für

- Bestimmen von Nachrichtenformat und Kodierung
- Kodierung von .NET-Datentypen
- Entwickeln von Header-Einträgen
- Handhabung des Lebenszyklus von Web-Services

# *Nachrichtenformat und Kodierung (1)*

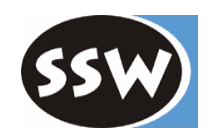

[**SoapRpcMetho d**( **Use**=SoapBindingUse.**Encoded Action="http://dotnet.jku.at/Sample/AddAddressRpc", // SOAPAction RequestNamespace**="http://dotnet.jku.at/Sample/Request", RequestElementName="AddAddressRpcRequest", // SOAP element name **ResponseNamespace**="http://dotnet.jku.at/Sample/Response", **ResponseElementName="AddAddressRpcResponse")]** // SOAP element name [WebMethod(Description="Adds an address DataSet for the specified user")] pu blic void AddAddressRpc(long userID, Address address) { ... }

- •Attribute SoapRpcService und SoapRpc Method für rpc-Format
- •mit Parametern
	- -U s e: Kodierung (SoapBindingUse.Literal oder SoapBindingUse.Encoded)
	- -Action: URI für SOAPAction-HTTP-Header
	- RequestNamespace, RequestElementName:

Namensraum und Name des SOAP-Elements für Request

ResponseNamespace und Response ElementName:

Namensraum und Name des S OAP-Elements für Res ponse

# *Nachrichtenformat und Kodierung (2)*

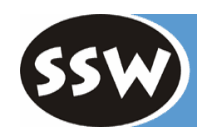

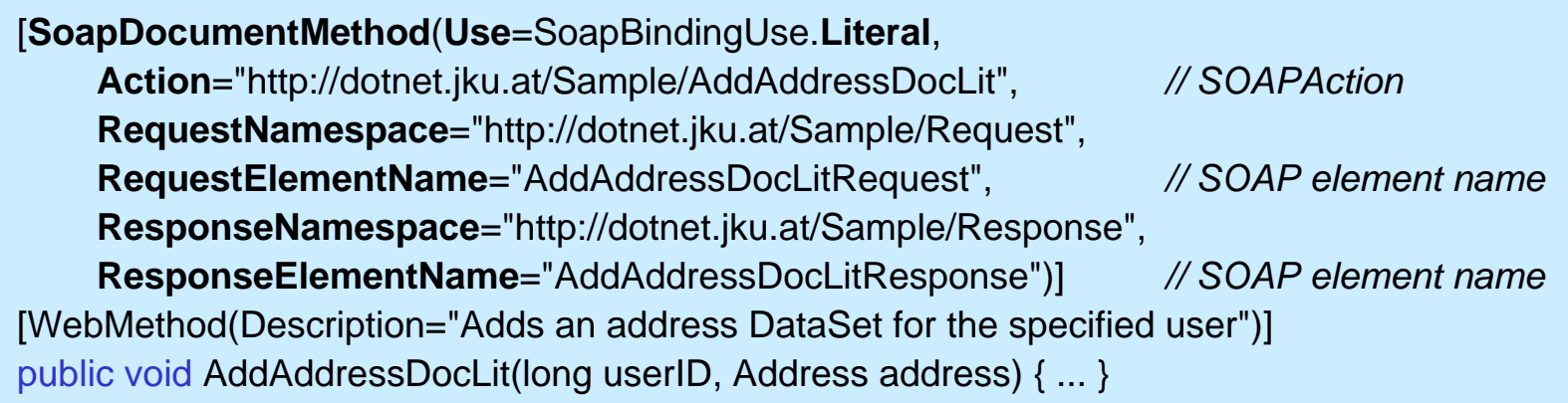

[**SoapDocumentSer vice**(**Use**=SoapBindingUse.**Encoded**)] publi c class Ti m eService : W e b Service { ... }

 $\bullet$ Attribute SoapDocumentService und SoapDoc umentMethod für document-Format

*SOAP-Kodierung von .NET-Datentypen*

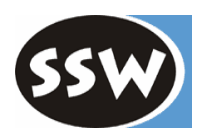

- •Serialisierung von .NET-Datentypen
	- auf Basis von Kodierungsregeln http://schemas.xmlsoap.org/soap/encoding
	- angepasst durch Attribute (Namespace System.Web.Serialization )

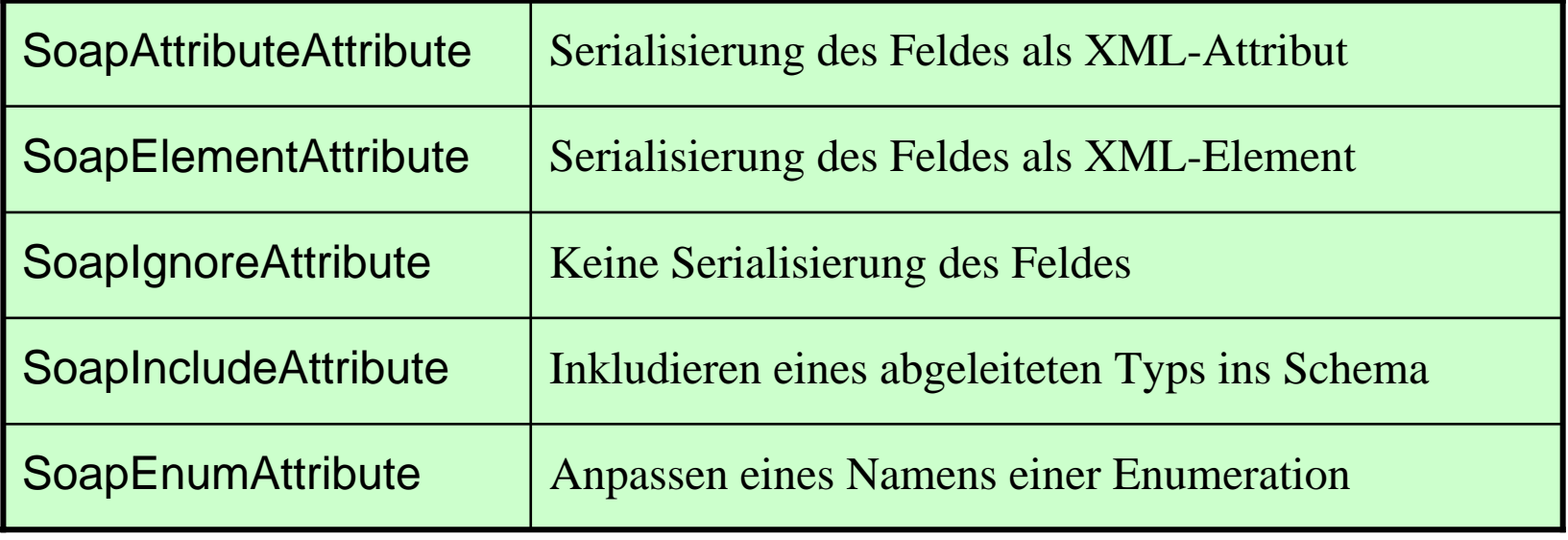

# *Beispiel: Kodierung eines Datentyps (1)*

•WebMethod GetTimeDesc verwendet für Rückgabewert Typ TimeDesc

```
[WebMethod(Description="Returns the time description of the server")]
public TimeDesc GetTimeDesc() {
  TimeDesc td = new TimeDesc();
 \| \cdot \|return td;
}
```
• Kodierung von TimeDesc angepasst durch Attribut [SoapAttribute]  $\rightarrow$  Felder kodiert als XML-Attribute

public struct **TimeDesc** { [**SoapAttribute**] public string TimeLong; [**SoapAttribute**] public string TimeShort; [**SoapAttribute** (**AttributeName** <sup>=</sup>"ZoneID")] public int TimeZone; }
#### SSW *Beispiel: Kodierung eines Datentyps (2)*

 $\bullet$ SOAP-kodierte Antwort

```
...<soap:Envelope xmlns:soap="http://schemas.xmlsoap.org/soap/envelope/" ...
  <soap:Body soap:encodingStyle="http://schemas.xmlsoap.org/soap/encoding/">
     <types:GetTimeDescResponse>
         <GetTimeDescResult href="#id1" /></types:GetTimeDescResponse>
     <types:TimeDesc id="id1" xsi:type="types:TimeDesc"
        types:TimeLong="10:00:25" types:TimeShort="10:00" types:ZoneID="1" />
  </soap:Body>
</soap:Envelope>
```
*Inkludieren von abgeleiteten Typen*

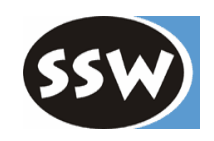

- $\bullet$ SoapIncludeAttribute erlaubt Aufnahme von Typen
	- $\rightarrow$  Wichtig bei Spezialisierungen

#### Beispiel: PersonService

```
Web-Method mit Rückgabewert vom 
Typ Person
```

```
publi
c class PersonService : WebService {
```

```
[WebMethod]…
publi
c Person[ ]
G
etAll() {…}
```
}

Person hat 2 Spezialisierungen Customer und Employee

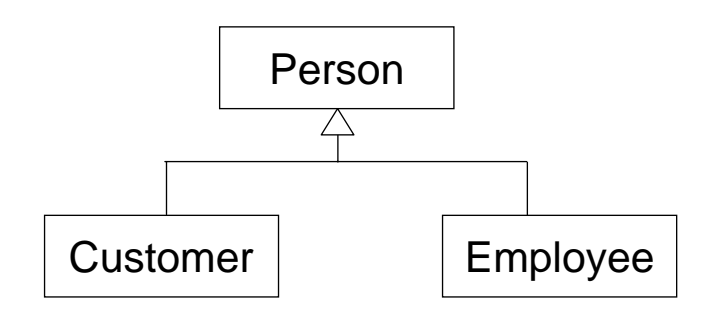

→ Customer und Employee müssen explizit in die Web-Beschreibung aufgenommen werden !

#### *Beispiel: PersonService (1)*

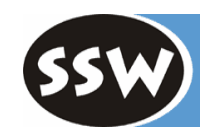

 $\bullet$ Klassen Person, Customer und Employee

```
public abstract
class Person { …}
public class Cus
tomer : Person {
…}
public class Employee : Person {…}
```
}

- •PersonService definiert W eb-Method GetAll mit Rückgabetyp Person[]
- •M i t SoapInclude werden Customer und Employee inkludiert

```
<%@ WebService Language="C#" Class="PersonService" %>
using System;
… using System.Xml.Serialization;
public class PersonService : WebService {
```

```
[WebMethod] [SoapRpcMethod]
[SoapInclude(typeof(Customer)), SoapInclude(typeof(
Employee))]
public Person[]
GetAll() {
     Person[] data
= new Person[2];
    data[0] = new Customer("1", "Max Customer", "EMP-33");
    data[1] = new Employee("EMP-33", "Tom Employee");
     return data;
}
```
#### *Beispiel: PersonService (2)*

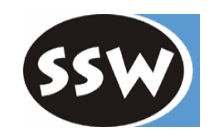

•SOAP-kodierte Antwort

```
<soap:Envelope xmlns:soap="http://sche
mas.xmlsoap.org/soap/envelope/" ... > 
   <soap:Body soap:encodingStyle="http://schemas.xmlsoap.org/soap/encoding/">
       <tns:GetAllResponse
>
           <GetAllResult href="#id1" /></tns:GetAllResponse>
       <soapenc:Array id="id1" soapenc:arrayType="types:Person[2]">
           \epsilonItem href="#id2" /\epsilon<Item href="#id3" /></soapenc:Array>
       <types:Customer id="id2" xsi:type="types:Customer">
           <SSN xsi:type="xsd:string">1</SSN>
           <Name xsi:type="xsd:string">Max Customer
<
/Name>
           <EmpSSN xsi:type="xsd:string">EMP-33</EmpSSN>
       </types:Customer>
       <types:Employee id="id3" xsi:type="types:Employee">
           <SSN xsi:type="xsd:string">EMP-33</SSN>
           <Name xsi:type="xsd:string">Tom Employee</Name>
       </types:Employee>
   </soap:Body
>
</soap:Env
elope
>
```
#### *SOAP-Header-Einträge*

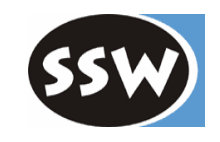

- $\bullet$ SOAP-Headers für Metainformationen zu Nachrichten
- •Beliebige Header-Einträge möglich
- $\bullet$ Alle Header-Einträge haben Attribute
	- Empfänger (Actor)
	- ob Header vom Empfänger behandelt werden muss (mustUnderstand)

- $\bullet$ • .NET unterstützt Header-Einträge durch
	- Klasse SoapHeader: Entwicklung von Header-Klassen
	- Attribut SoapHeaderAttribute: Setzen von Headers bei Web-Methoden

# *Klassen SoapHeader und SoapHeaderAttribute*

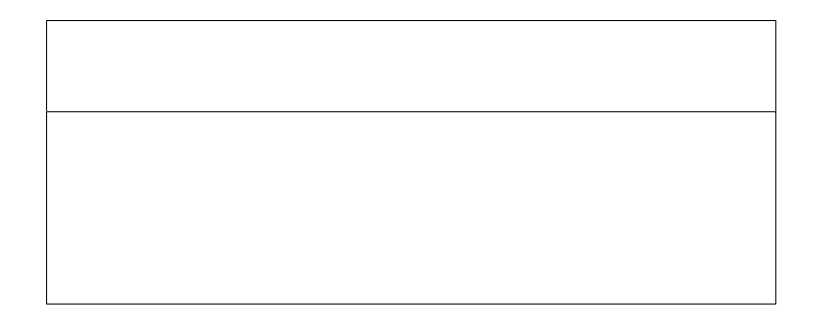

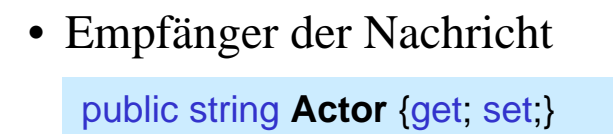

• Header muss bearbeitet werden

public bool **M ustUnderstan d** {get; set;}

• Header erfolgreich bearbeitet public bool **DidUnderstand** {get; set;}

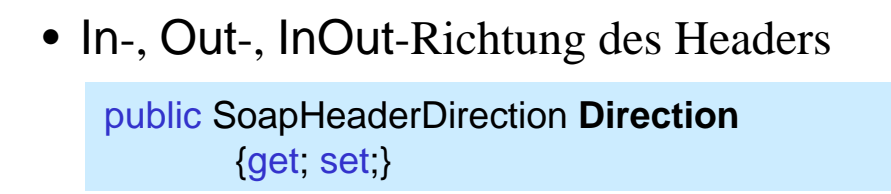

• Name des Feldes der Webdienstklasse für diesen Header

publi c string **MemberName**{get; set;}

42

# *Beispiel: AuthHeader (1)*

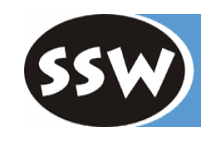

#### Benutzeridentifikation bei TimeService

- Login liefert Identifikation (cookie )
- GetTime muss Identifikation im Header zurückschicken
- •Header-Klasse AuthHeader definiert public-Feld cookie

public class **AuthHeade r** : **SoapHeader** { public string cookie; }

•Web-Service-Klasse definiert Feld curUser, um AuthHeader zu speichern

[WebService(Namespace="http://dotnet.jku.at/time/")] public class **Hea derTimeService** : WebService { public **AuthHeader curUser;**

•Login mit User und Passwort liefert Indentifikations-String

> [WebMethod (Description="Authenticates the user")] public string **Login**(string user, string pwd) { ... create cookie ... }

bool **ValidateCookie**(string cookie) { ... validate cookie ... }

# *Beispiel: AuthHeader (2)*

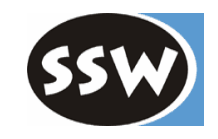

- • G etTim e verlangt AutHeader Header-Eintrag (wird in Feld "curUser" gespeichert)
- •Validiert curUser auf Basis der Login-Daten

```
[WebMethod(Description="Returns the current time")]
[SoapHeader("curUser")]
public string GetTime() {
    if (curUser != null && ValidateCookie(curUser.cookie))
        return System.DateTime.Now.ToLongTimeString();
        else throw new SoapHeader
E
xcep
tio
n("Access denied!",
                                   Soa
pException.ClientFaultCode);
```
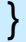

# *Beispiel: AuthHeader (3)*

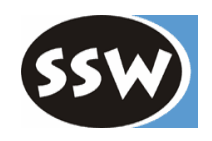

- •**Client** 
	- erzeugt Service-Proxy und AutHeader-Objekt

HeaderTimeService proxy = new HeaderTimeService(); AuthHeader entry =  $new$  AuthHeader();

– erhält cookie über Login

```
entry.cookie = proxy.Login(user, pwd);
```
- setzt AuthorHeader bei Proxy
- r u ft GetTime mit AuthHeader-Eintrag auf

entry.cookie = proxy.Login(user, pwd); **proxy.AuthHeaderValue = entry;** C onsole.WriteLine(**proxy.GetTime()**);

```
<?xml versi
on="1.0" e
ncoding="utf-8"?>
<soap:Envelope xmlns:soap="http://..." ... >
  <soap:Head
er><AuthHeader xmlns="http://dotn
et.jku.at/time/">
              <cookie>a
e
wt123
4
8
c
v
NNgrt55</cookie
>
     </AuthHeader></soa
p:Header
>
  <soap:Bod
y
><Get
Time xmlns="http://dotn
et.jku.at/time/" />
  </soap:Body
></soa
p:Env
elope
>
```
#### *Lebenszyklus*

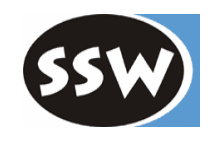

- • Web-Service-Objekte sind zustandslos
	- werden bei jedem Methodenaufruf neu erzeugt
- $\bullet$  Daten können in Properties von
	- Application-Zustandsobjekt oder

public HttpApplicationState Application {get;}

– Sesssion-Zustandsobjekt

public HttpApplicationState Session {get;}

gespeichert werden

…

}

public sealed class **HttpSessionState : ICollection, IEnumerable** { public object **this[** string name **] {**get**;** set**;}** public object **this[** int index **] {**get**;** set**;}**

# *Beispiel: StateDemo (1)*

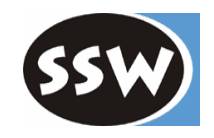

•Web-Service StateDemo demonstriert Speicherung von Daten

```
<%@ WebService Language="C#" Class="StateDemo" %>
using System.Web.Services;
[WebService(Namespace="http://dotnet.jku.at/StateDemo/")]
public class StateDemo : WebService {
```
•Methode IncApplication erhöht Property "Hit" bei Application-Objekt

```
[WebMethod()]
public int IncApplication() {
    int hit = (Application["Hit"] == null) ? 0 : (int) Application["Hit"];
    hit++;
    Application["Hit"] = hit;
    return hit;
}
```
#### *Beispiel: StateDemo (2)*

}

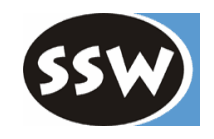

- $\bullet$ Parameter EnableSession ermöglicht Sessions
- •• IncSeesion erhöht Property "Hit" bei Session-Zustandsobjekt

```
[WebMethod(EnableSession=true)]
public int IncSession() {
    int hit = (Session["Hit"] == null) ? 0 : (int) Session["Hit"];
    hit++;Session["Hit"] = hit;
    return hit;
}
```
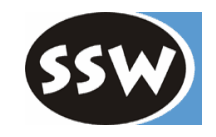

# *Web-Services*

Einführung

Web-Services in .NET

SOAP

SOAP und .NET

Dienstbeschreibung mit WSDL

Web-Service Verzeichnisdienste: UDDI und DISCO

Ausblick auf Web-Services .NET 2.0

Zusammenfassung

*Web Service Description Language (WSDL)*

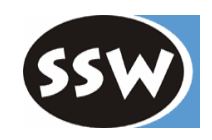

- •WSDL ist XML-basierte IDL für Web-Services
- •in WSDL wird beschrieben:
	- Verwendete Datentypen
	- –Aufbau einzelner Nachrichten
	- Operationen (Methoden)
	- Protokolle um Operationen aufzurufen
	- –Adressen für Web-Service

aktuelle Version in .NET: WSDL 1.1 (http://schemas.xmlsoap.org/wsdl/) Working Draft: WSDL 2.0 (4. 10. 2004)

#### *Grundstruktur von WSDL 1.1*

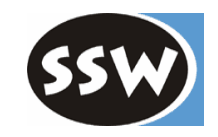

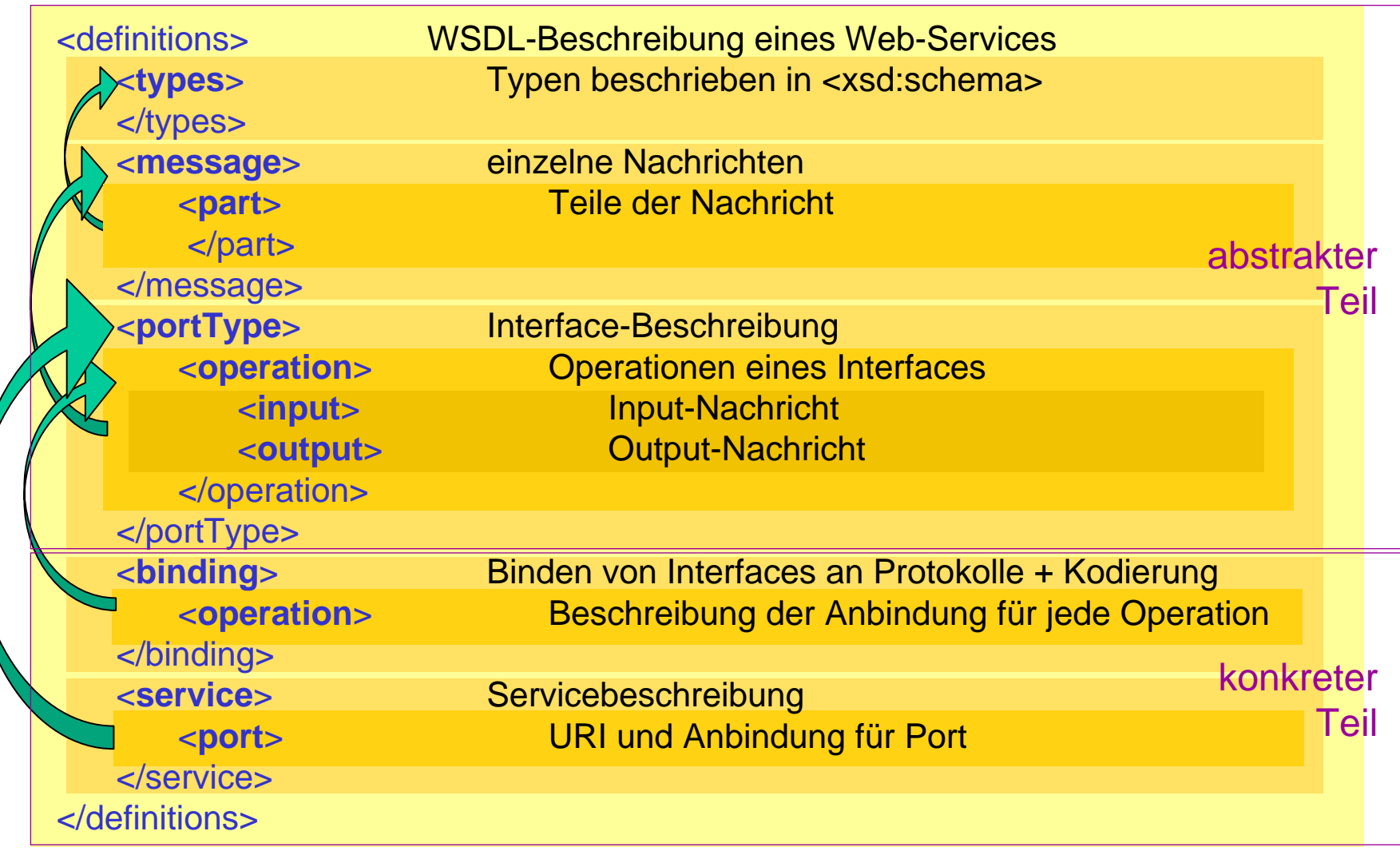

# *Beispiel: WSDL für TimeService (1)*

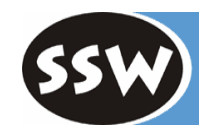

•WSDL-Beschreibungen werden von Web-Container erzeugt

http://localhost/simple/TimeService.asmx**?WSDL**

…

```
52<?xml version="1.0" encoding="utf-8"?>
<definitions xmlns:soap=http://schemas.xmlsoap.org/wsdl/soap/
         xmlns:tns="http://dotnet.jku.at/time/" 
        xmlns:s="http://www.w3.org/2001/XMLSchema"
        x
mlns:http="http://s
chemas.xmlsoap.org/wsdl/http/"
         xmlns:mime="htt
p://schemas.xmlsoap.org/wsdl/mime/"
        xmlns:soapenc="http://schemas.xmlsoap.org/soap/encoding/"
        targetNamespace="http://dotnet.jku.at/time/" 
        xmlns="http://schemas.xmlsoap.org/wsdl/">
    <types />
    <message name="GetTimeSoapIn" />
    <message nam
e="GetTimeSoapOut">
        <part name="GetTimeResult" type="s:string" />
    </message>
    <portTy
p
e nam
e="TimeServiceSoap">
        <operation name="GetTime">
             <input message="tns:GetTimeSoapIn" />
             <output message="tns:GetTimeSoapOut" />
        </operation>
    </portType>
                                                                                     abstrakter Teil
```
# *Beispiel: WSDL für TimeService (2)*

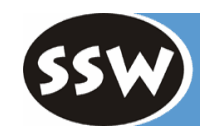

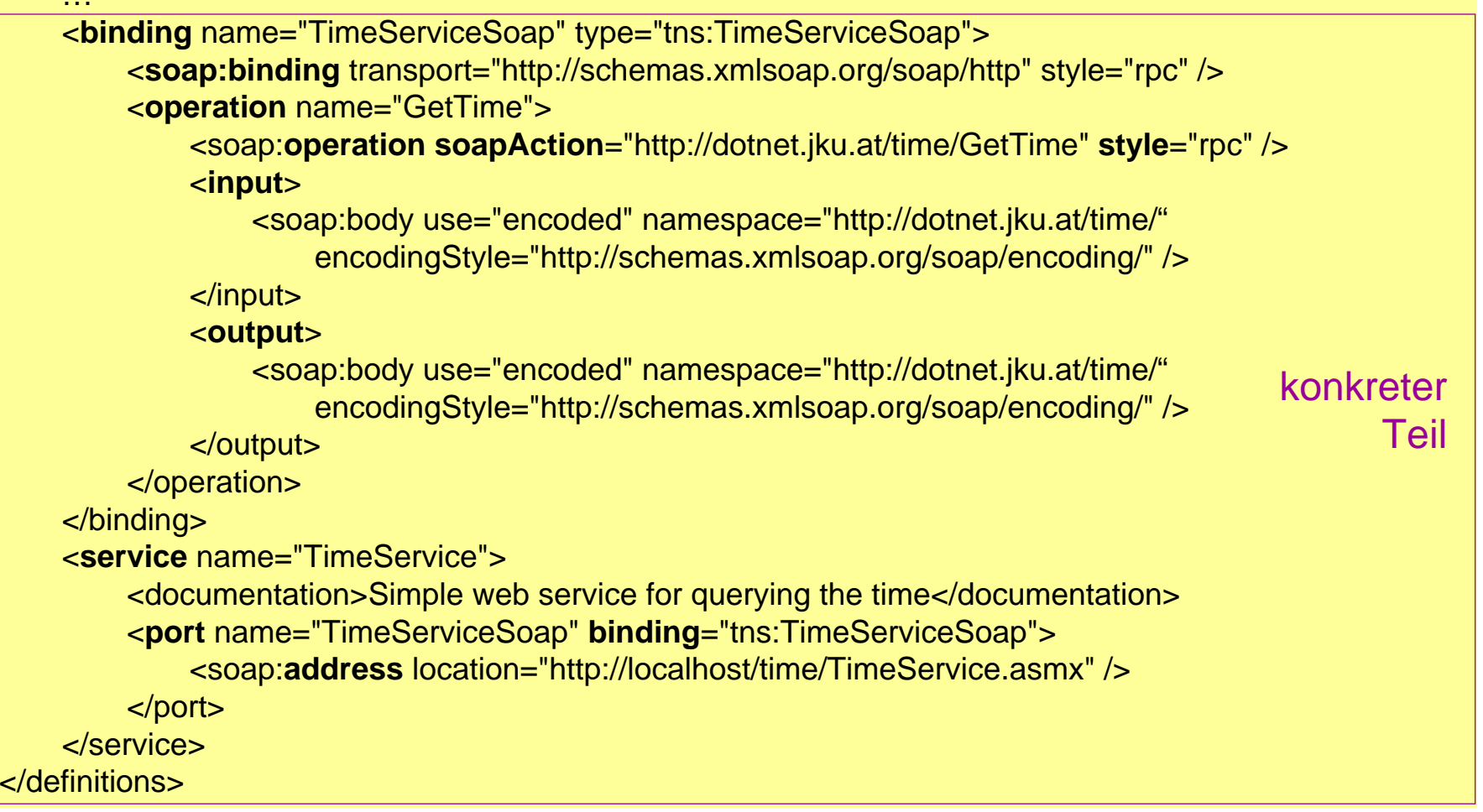

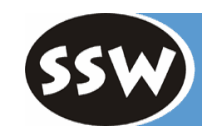

# *Web-Services*

Einführung

Web-Services in .NET

SOAP

SOAP und .NET

Dienstbeschreibung mit WSDL

Web-Service Verzeichnisdienste: UDDI und DISCO

Ausblick auf Web-Services .NET 2.0

Zusammenfassung

*Universal, Description, Discovery and Integration (UDDI)*

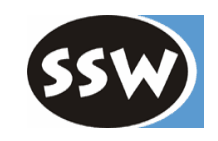

#### http://www.uddi.org

- $\bullet$ einheitliches Protokol l, um Web-Services zur Laufzeit zu suchen und zu benutzen
- •Verwendung über Web-Services-Schnittstelle

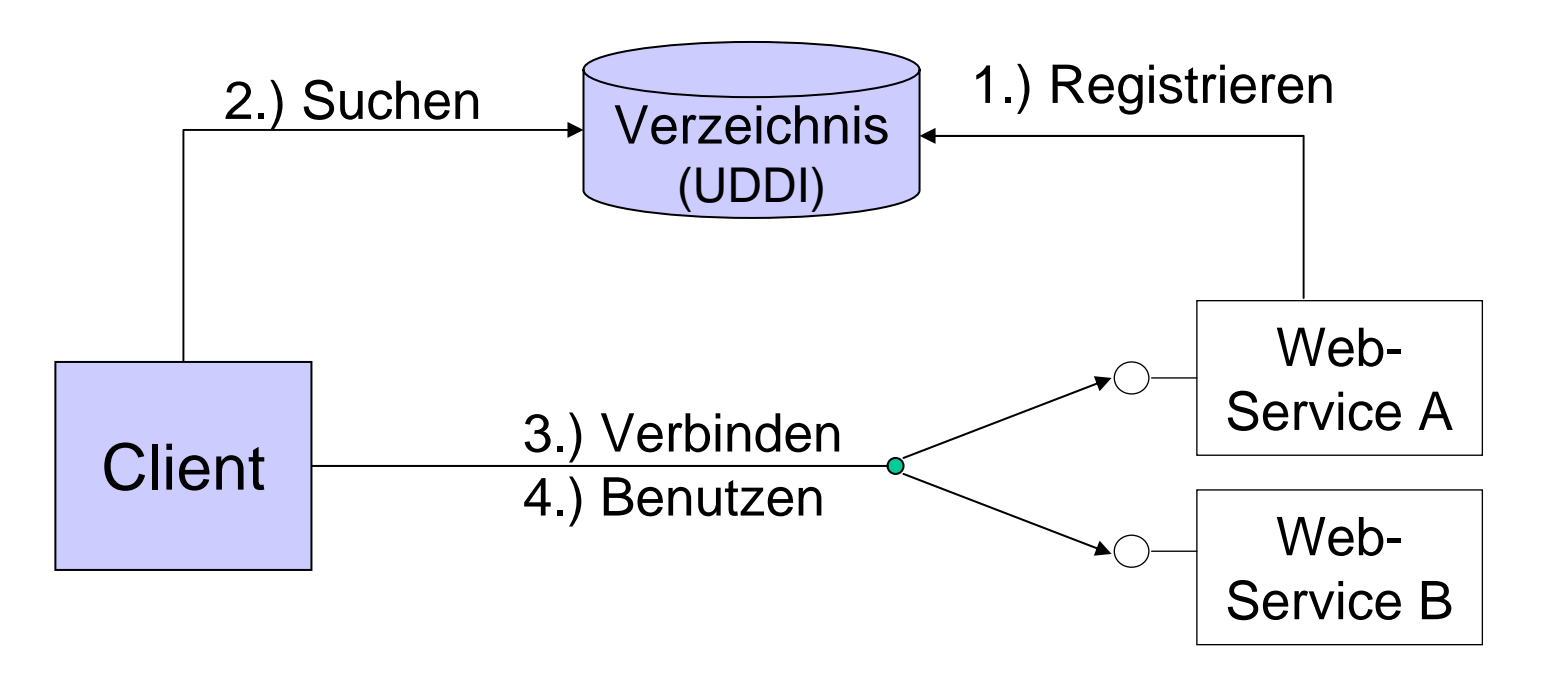

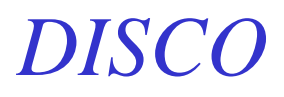

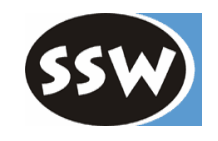

- $\bullet$  Microsoft-Technik für dynamische Nutzung von Web-Services
- DISCO-Datei
	- enthält XML-Dokument mit URIs zu Web-Service und WSDL
	- kann Ergebnis einer UDDI-Abfrage sein
- .NET-Unterstützung in Namespace System.Web.Services.Discovery

#### *DISCO-Beschreibungen*

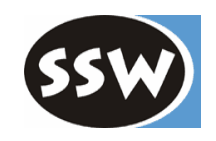

- $\bullet$ Erzeugung von DISCO-Beschreibungen:
	- durch Werkzeug disco.exe

**> disco.exe /out:WebProject1 WebProject1/TimeService.asmx**

direkt durch IIS

http://localhost/WebProject1/TimeService.asmx**?DISCO**

http://localhost/simple/TimeService.asmx?DIS CO

```
<?xml
version="1.0" encoding="utf-8" ?> 
<discovery xmlns:xsd="http:
//www.w3.org/2001/XMLSchema"
   xmlns:xsi="http:
//ww
w.w3.org/2001/XMLSchema-instance"
   xmlns="http:
//schemas.xmlsoap.org/disco/">
   <contractRef ref="http://localhost/WebProject1/TimeService.asmx?wsdl"
       docRef="http://localhost/WebPr
oject1/TimeService.asmx" 
       xmlns="http:
//schemas.xmlsoap.org/disco/scl/" /> 
   <soap address="http://localhost/WebPr
oject1/TimeService.asmx" 
       xmlns:q1="http://dotnet.jku.at/time/" 
       binding="q1:TimeServiceSoap" 
       xmlns="http://schemas.xmlsoap.org/disco/soap/" /> 
</discovery>
                                                                       Zugriff auf 
                                                                         WSDLAufruf
```
# *Beispiel: TimeService Discovery (1)*

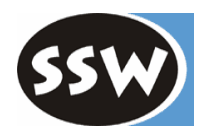

- •2 Variationen von TimeService
	- –TimeService1

```
<%@ WebService Language="C#" Class="TimeService1" %>
using System.Web.Services;
[WebService(Namespace="http:
//dotnet.jku.at/time/", Name="TimeService")]
public class TimeService1 : WebService {
    [WebMethod(Description="Returns the current server time")]
    public string GetTime() { return System.DateTime.Now.ToLongTimeString(); }
}
```
–TimeService2

```
<%@ WebService Language="C#" Class="TimeService2" %>
using System.Web.Services;
[WebService(Namespace="http:
//dotnet.jku.at/time/", Name="TimeService")]
public class TimeService2 : WebService {
   [WebMethod]
   public string GetTime() { return "I don't know the time!"; }
}
```
*Beispiel: TimeService Discovery (2)*

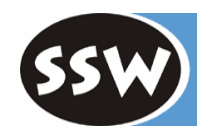

•Disco-Client mit Erforschung einer DISCO-Datei

```
using System; using System.Web.Services.Discovery; using System.Collections;
public class DiscoSample {
   public static void Main(string[] args) {
```
–Laden der DISCO-Dateien

**DiscoveryClientProtocol discoClient** = new DiscoveryClientProtocol(); foreach (string uri in args) { **discoClient.Discover(uri)**; }

–alle DISCO-Beschreibungen (DiscoveryDocument) durchgehen

```
discoClient.ResolveAll();
TimeServi
c
e
proxy = new TimeService(); 
foreach (object obj in discoClient.Documents.Values) {
    DiscoveryDocument dDoc = o
bj as DiscoveryDocument;
```
#### *Beispiel: TimeService Discovery (3)*

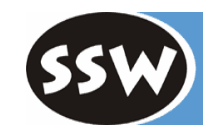

– alle <contactRef>-Elemente durchgehen und URL auslesen

```
ContractReferencecontr = null;
IEnumerator it = dDoc.References.GetEnumerator();
while (contr
=
= null && it.MoveNext())
   contr
= it.Current as ContractReference;
```
über URL zu Web-Service verbinden und Web-Methode aufrufen

```
if (contr != null) {
                proxy.Url
= contr.Doc
Ref;
                Print("Connecting proxy to " + proxy.Url);
                proxy.Discover();
                Print("Result
of GetTime: " + proxy.GetTime());
            }
        }
    }
static void Print(string msg) { System.Console.WriteLine(msg); }
```
}

}

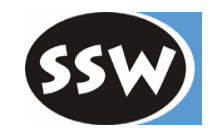

# *Web-Services*

Einführung

Web-Services in .NET

SOAP

SOAP und .NET

Dienstbeschreibung mit WSDL

Web-Service Verzeichnisdienste: UDDI und DISCO

Ausblick auf Web-Services .NET 2.0

Zusammenfassung

# *Indigo*

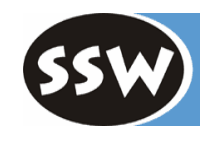

- Web-Services in .NET 2.0 sind integriert in *Indigo*
- $\bullet$  Indigo vereint
	- .NET Remoting
	- Web Services
	- .NET Enterprise Services
	- in einem einheitlichem Programmiermodell
- Indigo bietet
	- Transaktionen
	- Zuverlässige Kommunikation mit Messaging
	- Sichere Kommunikation und Authentifizierung
	- Unabhängigkeit von Protokollen
	- Unabhängigkeit von der Verwendung bestimmter Hosts
	- Message-basierte Server-Aktivierung

# *Indigo-Architektur*

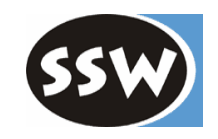

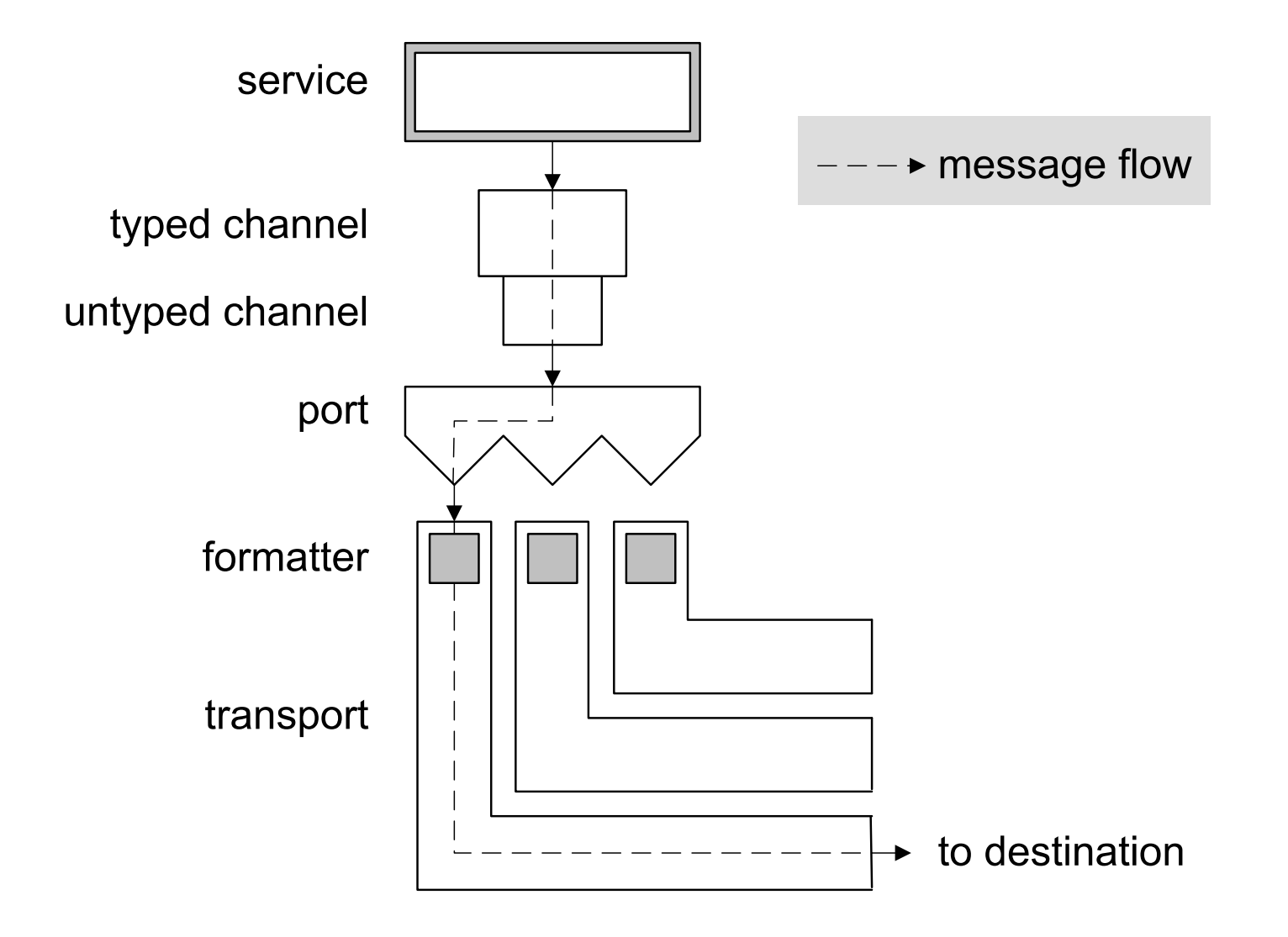

*Indigo Web-Service Beispiel (1)*

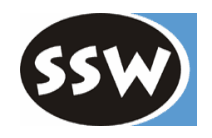

•Implementierung des Web-Service TimeService

```
using System; using System.MessageBus.Services;
[Datagram
P
ortType(Name="TimeService", Namespace="http://dotnet.jku.at/WS")]
publi
c class TimeService {
    [ServiceMethod]
    publi
c DateTime GetTime() {
         DateTime now = DateTime.Now;
         Console.WriteLi
ne ("Time request at {0}", now); // output to m
onitor server
         return now;
    }
}
```
•Kompilieren und Assembly erzeugen

**csc /target:library /ref erence:System.MessageBus.dll TimeService.cs**

•erzeugen der WSDL-Beschreibungen

**wsdlgen TimeService.dll**

*Indigo Web-Service Beispiel (2)*

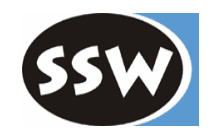

 $\bullet$ Implementierung einer Server-Anwendung

```
using System; using System.MessageBus.Services; using System; using System.MessageBus;
class Server {
     static voi
d Mai
n () {
          ServiceEnvironm
ent se = null;
         try {
              se = ServiceEnvironment.Load();
              se.Open();
              Console.WriteLine("Press
enter to stop the service ...");
              Console.ReadLine();
         \} finally \{ if (se != null) se.Close(); \}}
}
```
# *Indigo Web-Service Beispiel (3)*

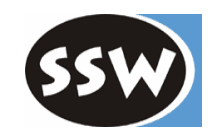

 $\bullet$ Konfiguration des Servers in Datei Server.exe.config

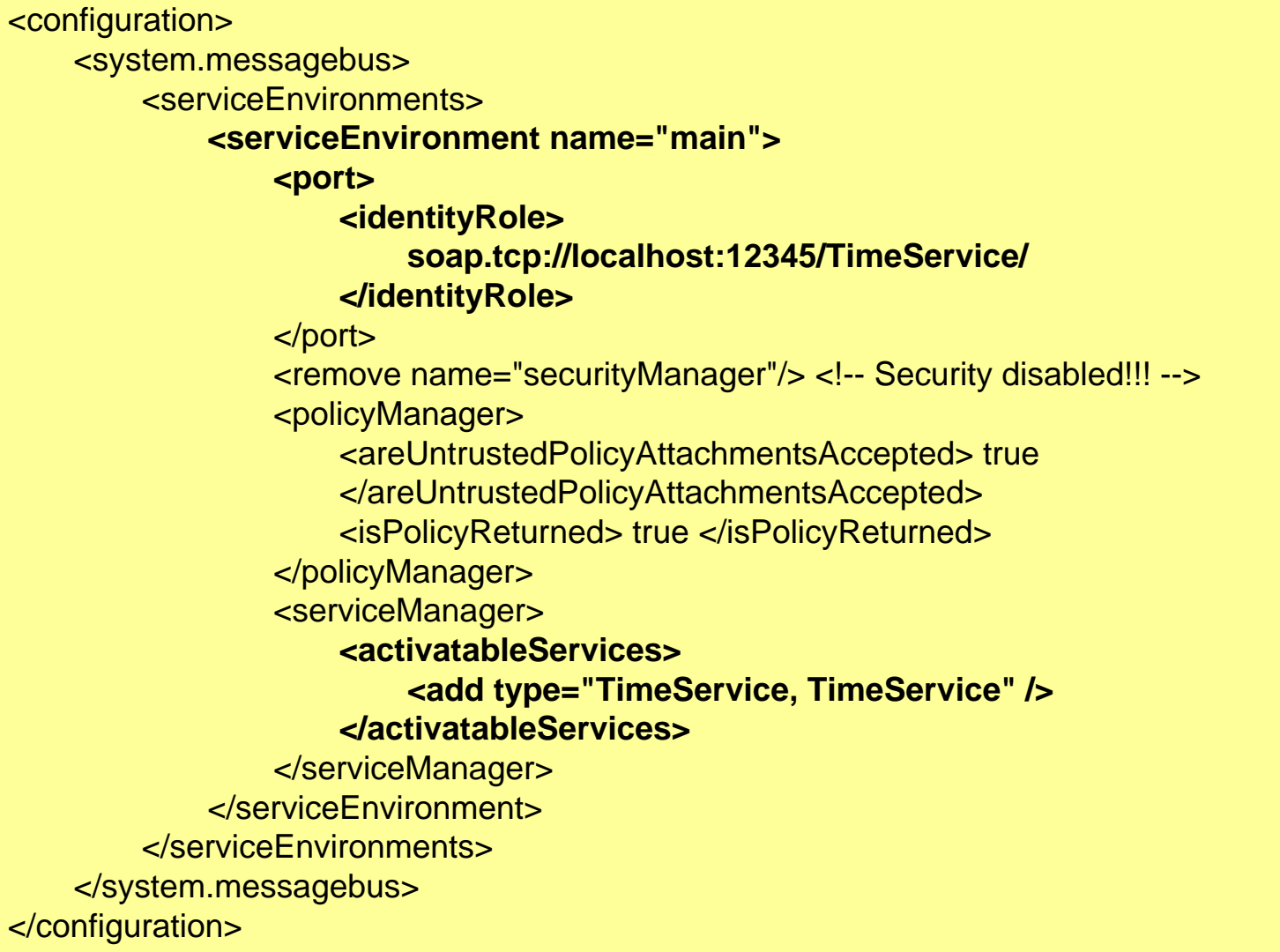

#### *Indigo Web-Service Beispiel (4)*

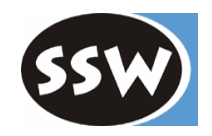

•Kompilieren der Server-Anwendung

**csc /reference:System.MessageBus.dll Server.cs**

•Erzeugen der Proxy für Client

**wsdlgen dotnet\_jku\_at.WS.wsdl dotnet\_jku\_at.WS.xsd**

•Kompilieren des Proxy-Codes

**csc /target:library /ref erence:System.MessageBus.dll dotnet \_jku\_at.WS.cs**

# *Indigo Web-Service Beispiel (5)*

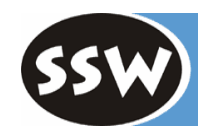

•Implementierung der Client-Anwendung

```
using System; using System.MessageBus.Services;
publi
c class Client {
    public static void Main () {
         ServiceEnvironment se = null;
        try {
             se = ServiceEnvironment.Load();
             ServiceManager sm = se[typeof(ServiceManager)] as ServiceManager;
              if (sm == null) throw new Exception("ServiceManager is not available.");
             se.Open();
              Uri uri
= new Uri("soap.tcp://localhost:12345/TimeService/");
             // get a channel to the web service from the default service manager
              ITimeServiceChannel channel = (ITimeServiceChannel)
                  sm.CreateChannel(typeof(ITimeSer
viceChannel), uri);
             Console.WriteLine(channel.GetTime());// invoke web service method
         } catch (Exception e) { Console.WriteLine(e); 
         } finally { if (se != null) se.Close(); }
    }
}
```
•Konfiguration des Client (analog zu Server) und Kompilieren

**csc /reference:System.MessageBus.dll,dotnet \_jku\_at.WS.dll Client.cs**

#### *Indigo Web-Service Beispiel (6)*

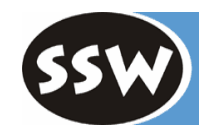

•Starten von Server und Client

*//----- Server> Host.exePress enter to stop the service ...*

*Time request at 1/29/2004 3:35:51 PM >*

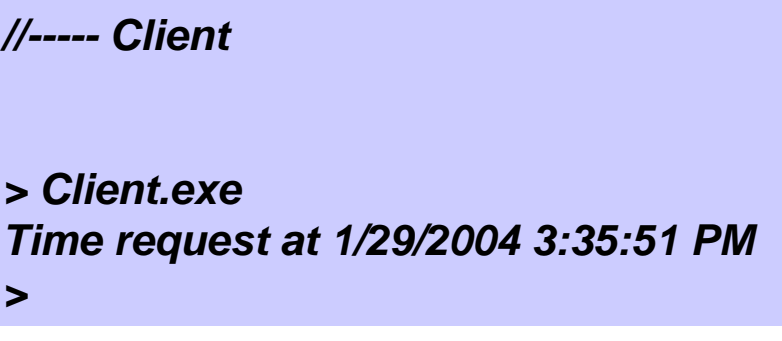

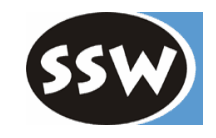

# *Web-Services*

Einführung Web-Services in .NET

- SOAP
- SOAP und .NET

Dienstbeschreibung mit WSDL

Web-Service Verzeichnisdienste: UDDI und DISCO

Ausblick auf Web-Services .NET 2.0

Zusammenfassung

#### *Zusammenfassung*

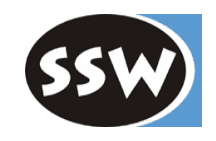

- $\bullet$ Web-Services sind eine Middleware-Technologie
- $\bullet$ auf der Basis von XML und Internet-Protokollen
- $\bullet$ unabhängig von Programmiersprache und Laufzeitumgebung
- $\bullet$ für die Integration heterogener, verteilter Systeme
- .NET unterstützt Web-Service-Technologie
	- Entwicklung von Web-Services
	- Entwicklung von Web-Service-Clients
	- Ausforschung, dynamische Verbindung und Aufruf
- $\bullet$ In .NET 2.0 vereint Indigo die unterschiedlichen Remoting-Technologien

*Ressourcen (außer dotnet.jku.at)*

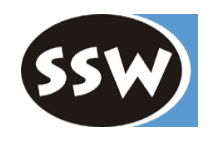

• UDDI & Co

www.uddi.org: Homepage der UDDI-Initiative www-3.ibm.com/services/uddi: Verzeichnisdienst von IBM uddi.microsoft.com: Verzeichnisdienst von Microsoft www.xmethods.com: Verzeichnis mit UDDI- und DISCO-Einträgen

• Für Entwickler

www.w3.org: Spezifikationen

www.webservices.org: Artikel und Tutorials über Web-Services www.gotdotnet.com: Seite für .NET-Technologie inkl. Web-Services groups.yahoo.com/group/soapbuilders: Diskussionsgruppe über SOAP

• Java-Implementierungen

xml.apache.org/axis/: Web-Service Server in Java basierend auf Apache www.themindelectric.com: GLUE: Web-Service Server in Java